# Open-SESSAME Framework

Open-Source, Extensible Spacecraft Simulation And Modeling Environment

A tool for use by engineers and students

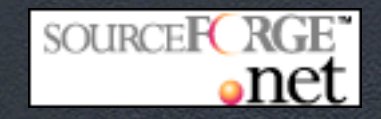

#### Introduction

• Purpose of presentation

*Introduce the user to the concepts, design, and usage of the Open-SESSAME Framework.*

- Outline
	- Goals
	- Framework Architecture
	- Using the Framework
	- Coding Refresher
	- Rotation Kinematics Example
	- Attitude Integration Example
	- Suggested Reading

### Goals of Open-SESSAME

- Provide a framework for developing simulation applications
- Includes the tools necessary for analyzing spacecraft and orbits
- Extensible by the user for specific problem domains

#### Framework Architecture

- Each block is a module or "class"
- Solid arrows denote "*has-a*" relationship (composition)
- Open arrows denote "*isa*" relationship (inheritance)

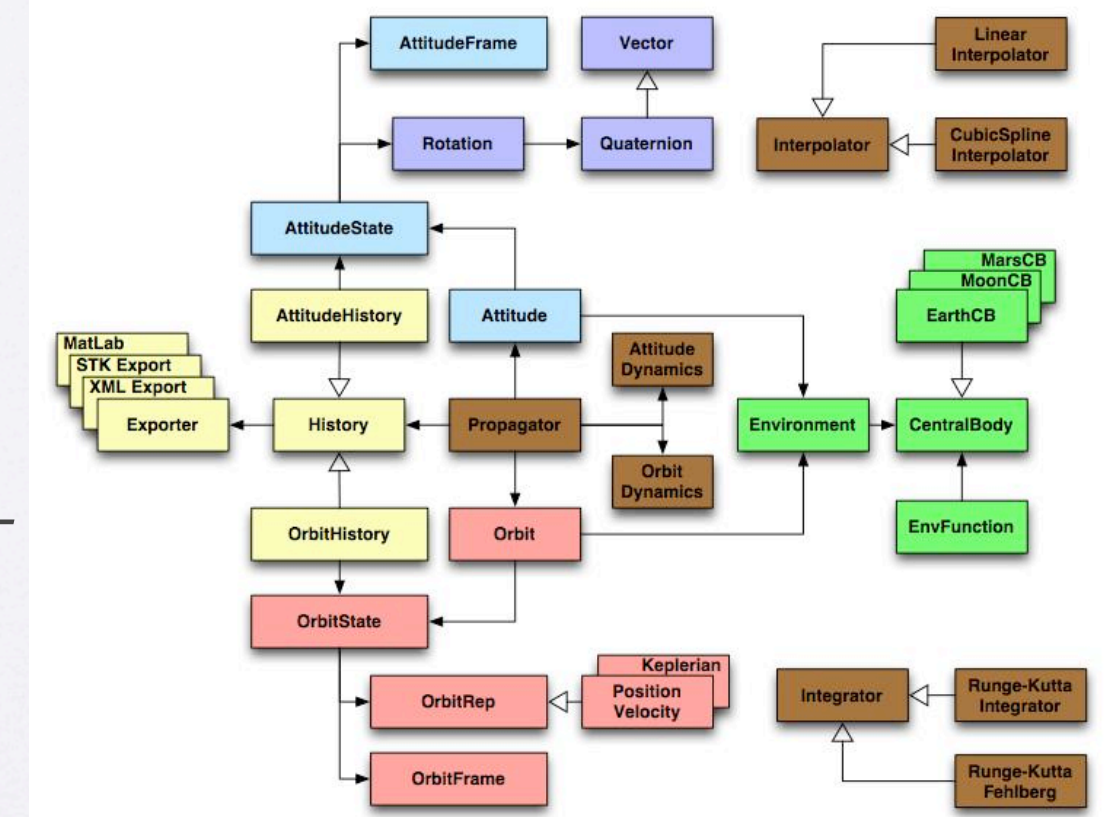

Ex: **Rotation** *has-a* **Quaternion**, which *is-a* **Vector**

### Using the Framework

- Because Open-SESSAME is a framework, it is not a stand-alone application, but a collection of modules that can be combined to build an application
- The problem domain is defined by the user, and functionality is added as necessary
- Missing functionality can be added by implementing and attaching to an *extension point*

## Coding Refresher (C++)

- Functions: void myFunction(const double& \_inVar);
	- returns a *void*
	- takes a *double* as a parameter
	- *const ...&* specifies that is a constant reference. This acts like a normal variable, but because it is passing just a reference and not a copy, it is faster at runtime. The "\_" is just a coding name convention.
- Classes
	- Have public *Member Functions* which perform operations on private *Data Members*. Each time there is an object of a class created, it is an *instance*.
	- Act as objects, which have data and can be operated on: A *Car* class has a *MyAudiTT* instance, which has member functions *GetMileage()* and *SetSpeed(const double& \_newSpeed)*, with data members *DistanceType m\_Mileage* and *double m\_SpeedMPH*.
- Call-back functions
	- Setting a pointer to a function to be evaluated later
	- Used for specifying disturbance force functions and dynamics equations
	- Type created that acts as an object: MyAudiTT.*SetSpeedFunction(&SetSpeed)*

#### Rotation Kinematics

- Attitude kinematics have several common representations: Direction Cosine Matrix, Euler Axis & Angle, Quaternion, Modified Rodriguez Parameters, and Euler Angles.
- A coordinate frame transformation is represented as an abstract **Rotation**, which can be any type of common representation.

Quaternion myQuat(0,0.1,0.2,-0.3); Rotation myRot1(myQuat); cout << myRot1.GetDCM();

### Attitude Integration

#### • Setup the initial **AttitudeState**

AttitudeState myAttitudeState;

 myAttitudeState.SetRotation(Rotation(Quaternion(0,0,0,1))); Vector initAngVelVector(3); initAngVelVector(1) =  $0.1$ ; myAttitudeState.SetAngularVelocity(initAngVelVector);

#### • Setup the **Integrator**

 RungeKuttaIntegrator myIntegrator; myIntegrator.SetNumSteps(1000); vector<ssfTime> integrationTimes; ssfTime begin( $\emptyset$ ); ssfTime end(begin + 20); integrationTimes.push\_back(begin); integrationTimes.push\_back(end);

• Integrate (see testAttitudeIntegration.cpp for full example)

 Matrix history = myIntegrator.Integrate( integrationTimes, // seconds &AttituteDynamics, myAttitudeState.GetState(), nonOrbit, nonAttitude, Parameters, AttitudeForcesFunctor );

## Suggested Reading

- Spacecraft Dynamics
	- David A. Vallado, *Fundamentals of Astrodynamics and Applications*. McGraw-Hill, New York, NY, 1997.
	- James R. Wertz (ed.), *Spacecraft Attitude Determination and Control*. Reidel Publishing, Hingham, MA, 1978.
- Programming
	- J.P. Cohoon, J.W. Davidson. *C++ Program Design: An Introduction to Programming and Object-Oriented Design.* McGraw-Hill, Boston, MA, 2nd Edition, 1999.
	- B. Stroustrup. *The C++ Programming Language.* Addison-Wesley, Boston, MA, 3rd Edition, 1997.